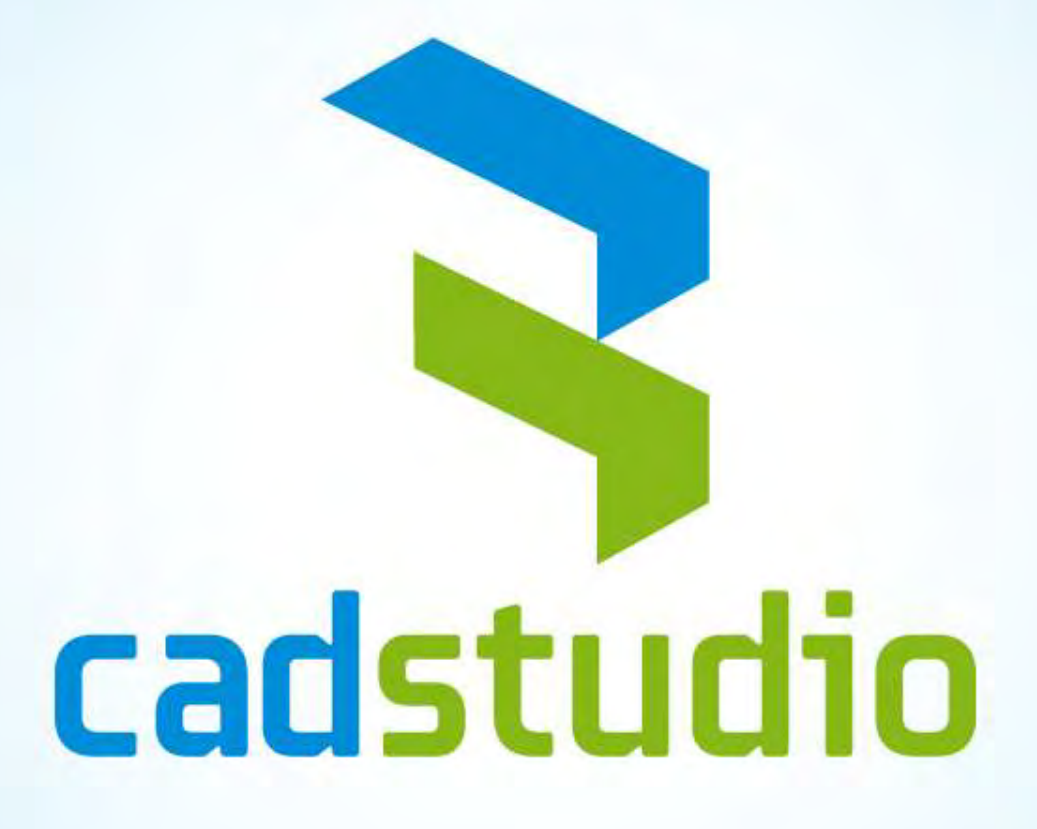

## **Autodesk Simulation CFD 2012**

Webinář 02.12.2011, Martin Sás a Petr Fischer

## **Autodesk Simulation CFD 2012 - úvod**

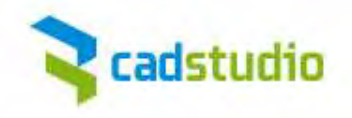

#### **Computational Fluid Dynamics** (CFD)

je simulační nástroj, který matematicky (MKP) modeluje proudění a přenos tepla.

Autodesk Simulation CFD software změní vaši 3D CAD stanici v plně interaktivní testovací zařízení pro proudění, tepelné zkušební zařízení či aerodynamický tunel. Vaše 3D sestavy se stanou asociativní, s nulovými náklady na prototypy pro odhalení důležitých technických informací, které nejsou dostupné z fyzických testů.

Projektové využití nástroje: v koncepční fázi

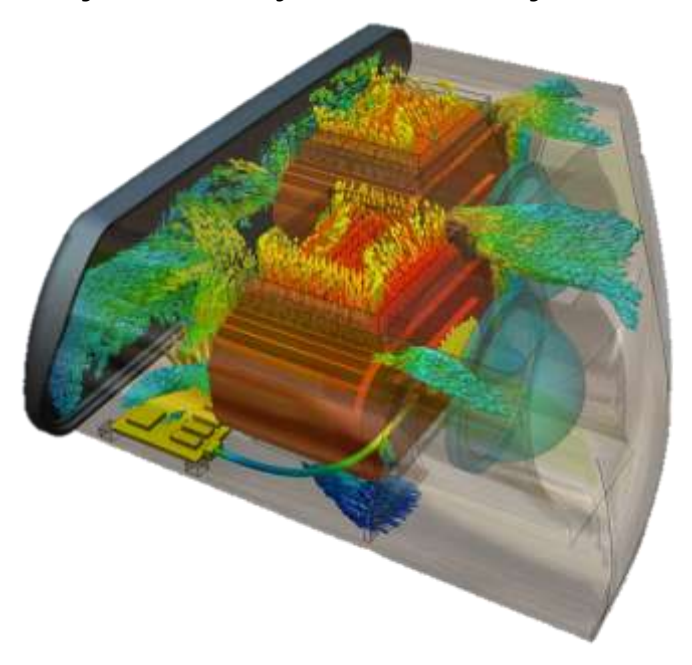

 ve vývojové fázi v marketingové (prezentační) fázi

Klíčové parametry:

- Nenáročnost
- Efektivita
- Produktivita

## **Autodesk Simulation CFD 2012 - úvod**

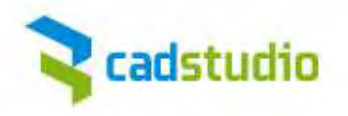

Hraje-li proudění **tekutin** (kapaliny/plyny) nebo **teplota** nezanedbatelnou roli při produktovém vývoji od konceptu až po výrobu.

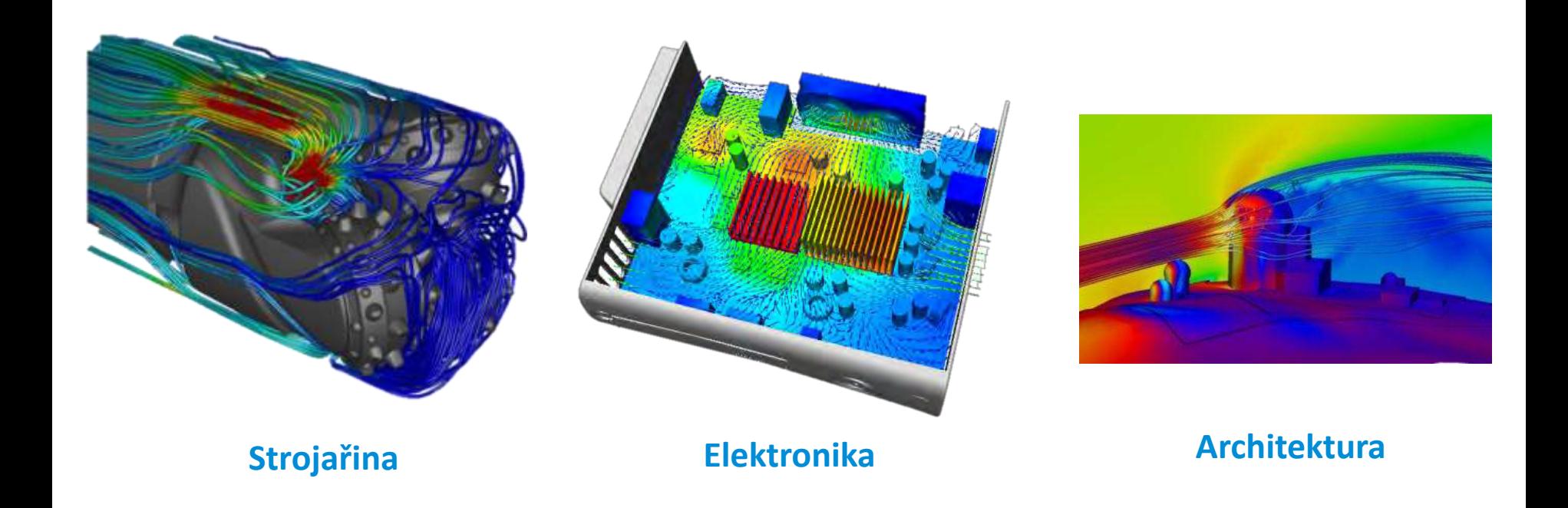

## **Autodesk Simulation CFD 2012 - úvod**

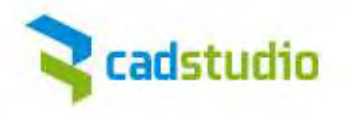

- Autodesk Simulation CFD 2012 urychluje proces vývoje produktu.
- Efektivně eliminuje a redukuje počet fyzických prototypů a testování.
- Intuitivní ovládaní a jednoduché zvládnutí nástroje.
- Řešení analýz laminárního a turbulentního proudění tekutin 2D a 3D modelů pro **PAGE 19** stacionární a transientní úlohy.
- Řešení pro lineární a nelineární, stacionární a transientní proces přenosu tepla včetně kondukce, radiace a volné konvekce.
- Uplatnění v oblastech strojírenství, elektrotechniky, stavebnictví, medicíny a dalších odvětvích, které potřebují efektivně řešit vliv proudění a přestupu tepla.

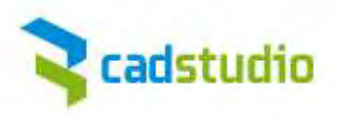

#### **Proudění**

Laminární proudění Turbulentní proudění Proudění nestlačitelných tekutin Subsonické a transonické proudění Stacionární stav (časově nezávislý) 2D a 3D kartézské struktury 2D axisymetrické úlohy Okrajové podmínky rychlosti a tlaku Okrajové podmínky objemového a hmotnostního průtoku Křivka externího proudění s rotační rychlostí a klouzavým faktorem (útlumem) Symetrie kluzu (přirozená) Prostorové cyklické okrajové podmínky Počáteční podmínky rychlosti a tlaku Supersonické stlačitelné proudění Transientní proudění (časově závislé) Dvoufázové proudění (vlhkost a pára) Vodní sloupec (hydrostatika) Skalární míšení dvou tekutin Stlačitelná kapalina (vodní ráz) Kavitace

#### **Turbulentní modely**

K-epsilon model Nízké Reynoldsovo číslo, K-epsilon model RNG turbulent transport model – paralelní výpočty Délka smíchávání Počáteční automatická turbulence (bezpřekážková integrace turbulence do řešení)

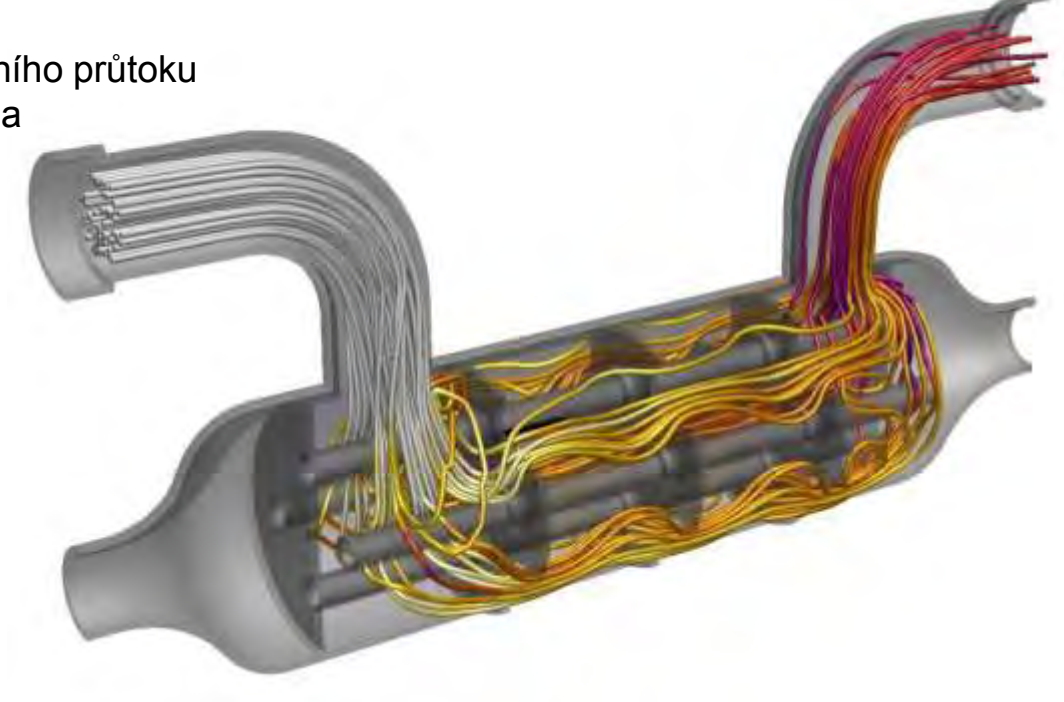

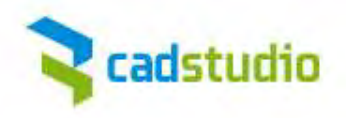

#### **Přestup tepla**

#### Kondukcí

Konvekcí (s automatickým výpočtem koeficientu přestupu tepla) Nucenou konvekcí (s automatickou změnou proudění na teplo) Přirozenou konvekcí (vztlak s vektorem gravitace) Model výpočtu tepelného komfortu Sdružený přestup tepla (současná kondukce a konvekce) Okrajové podmínky teploty, koeficientu přestupu tepla a sálání Okrajové podmínky plošného a celkového tepelného toku Okrajové podmínky objemového a celkového tepelného zdroje Okrajové podmínky teplotně závislého tepelného zdroje s možností definovat umístění snímání Počáteční podmínky teploty Přestup tepla interním sáláním Sáláním skrz transparentní média Přestup tepla vlivem solárního zatížení Přestup tepla teplotně závislou emisivitou Jouleovo teplo s teplotně závislým elektrickým odporem

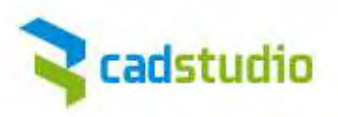

#### **Pohyb**

Lineární Úhlový Rotační Kombinovaný lineární a úhlový Kombinovaný oběžný a úhlový Kolísavý Klouzavý Nenucený

## **Inteligentní síťování**

Automaticky přizpůsobená velikost sítě Lokální úpravy sítě Diagnostika sítě Zkvalitnění sítě okrajových vrstev Interaktivní zjemňování regionů sítě Extrudování sítě Nastavení intenzity růstu objemu sítě Rozložení a zjemnění povrchové sítě Zjemnění v mezerách a tenkých objektech Flexibilita v generování sítě

## **Prostředí návrhové studie**

Automatizace návrhové studie Nástroj pro analýzu kritických hodnot (Decision Center) Nástroj na vyhodnocení více konstrukčních scénářů Upravitelná materiálová knihovna Rozhraní založené na modelu

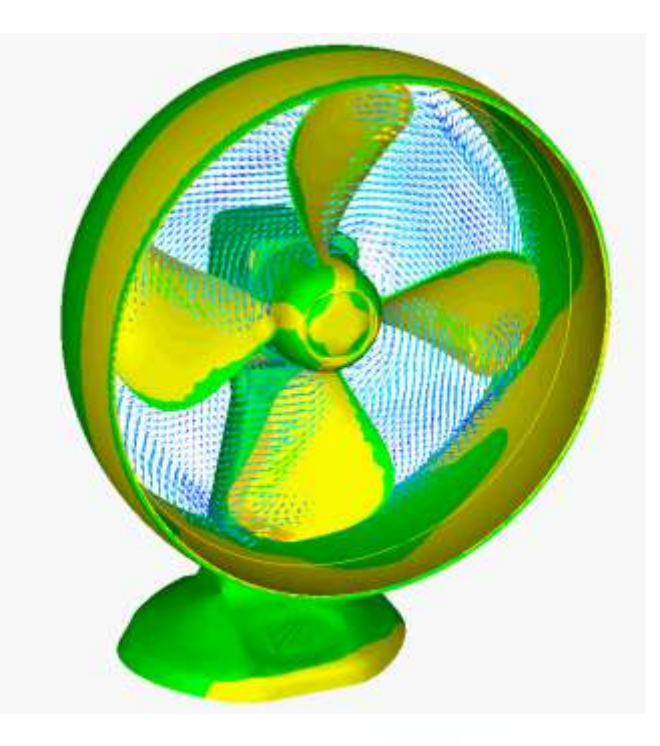

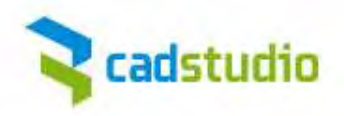

#### **Knihovna materiálů**

K dispozici je dvojnásobek materiálů oproti předchozí verzi. Nové materiály jako standardní lopatkové materiály, tekutiny a pevné látky požadované zákazníky, ale i úplně nové LED materiály. Materiály lze vyhledávat, filtrovat a označovat. Materiálové knihovny rovněž mohou být sdílené se všemi členy týmu.

#### **Řízení řešiče a plánovač úloh**

Důležitá součást Simulation CFD 2012, která poskytuje volnost plánování a spuštění více simulací v síti. Tyto simulace nevyžadují vysoké výpočtové nároky na hardware a většina skupin je zvládne s existujícím vybavením.

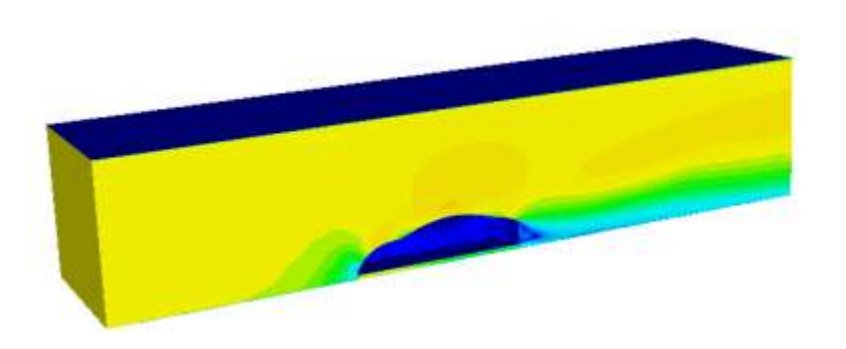

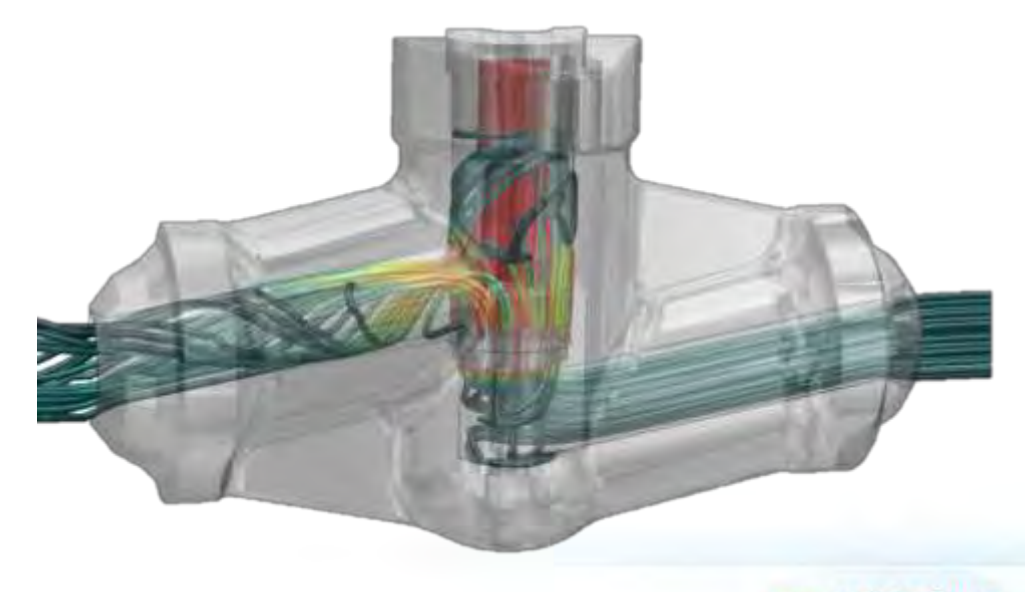

### **Síťování**

Další generace automatického řízení velikosti sítě. Automatická možnost zjemnění sítě upravuje síť automaticky v kritických místech jako jsou mezery, při neustálém zobrazení povrchové sítě. Toto zobrazení dynamicky informuje uživatele o vhodnosti použitého nastavení sítě.

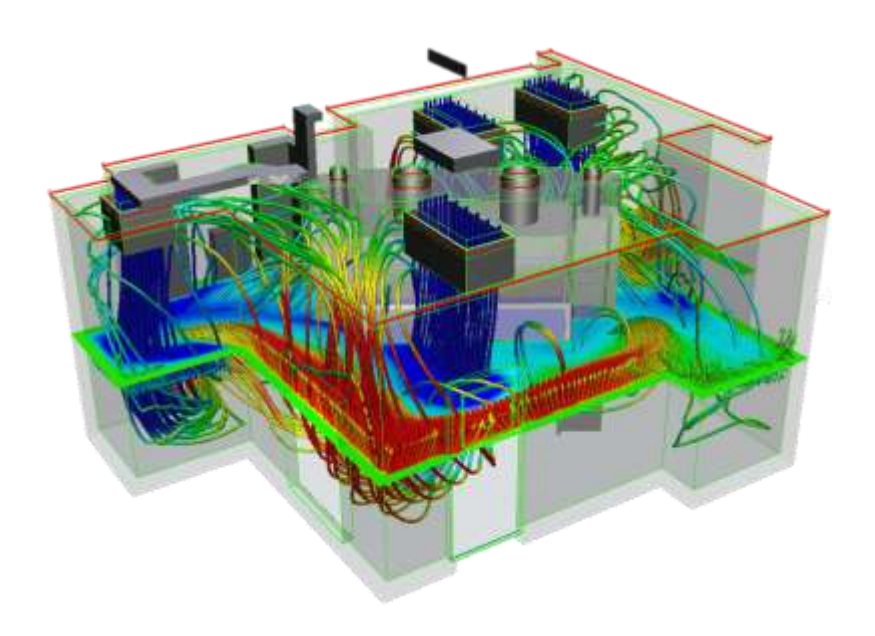

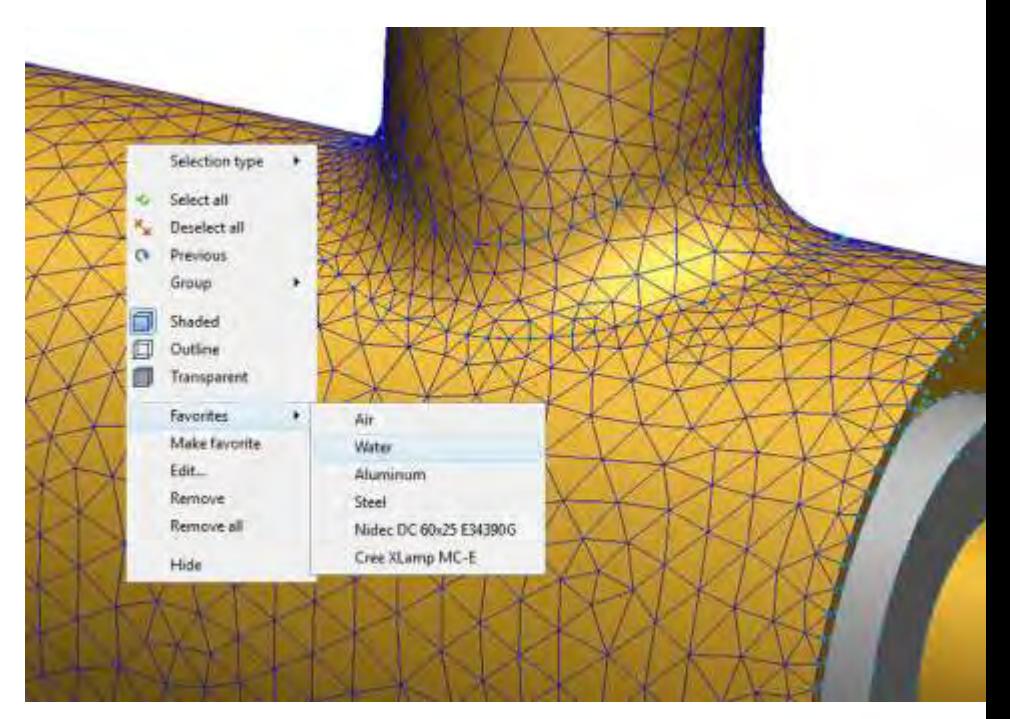

cadstudio

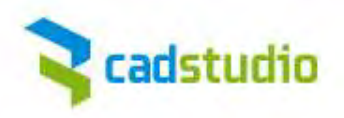

#### **Porovnání konstrukcí a vliv kritických hodnot**

Identifikací optimálního návrhu zjednodušuje Autodesk Simulation CFD 2012 uživatelům rozhodování. Filtrování a třídění množství dat a jejich prezentace velmi jednoduchým způsobem je základem prostředí pro návrhové studie.

Početná vylepšení jsou implementována pro vhodnou vizualizaci jako například zobrazení výsledků ve formě termovizuální kamery. Další vylepšení v nástroji pro rozhodování (Decision Center) jsou implementována v podobě příspěvku proudění a kompaktního výstupu termálního modelu.

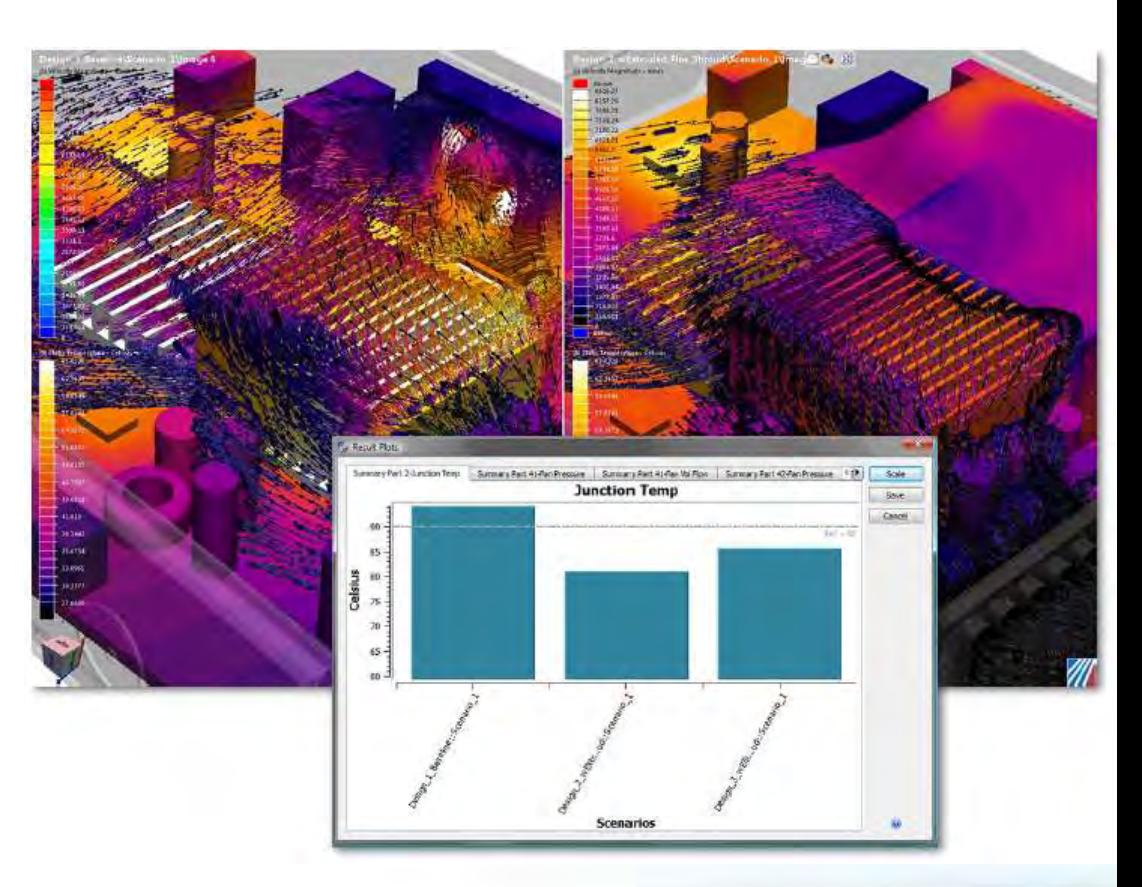

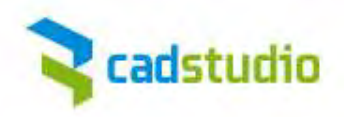

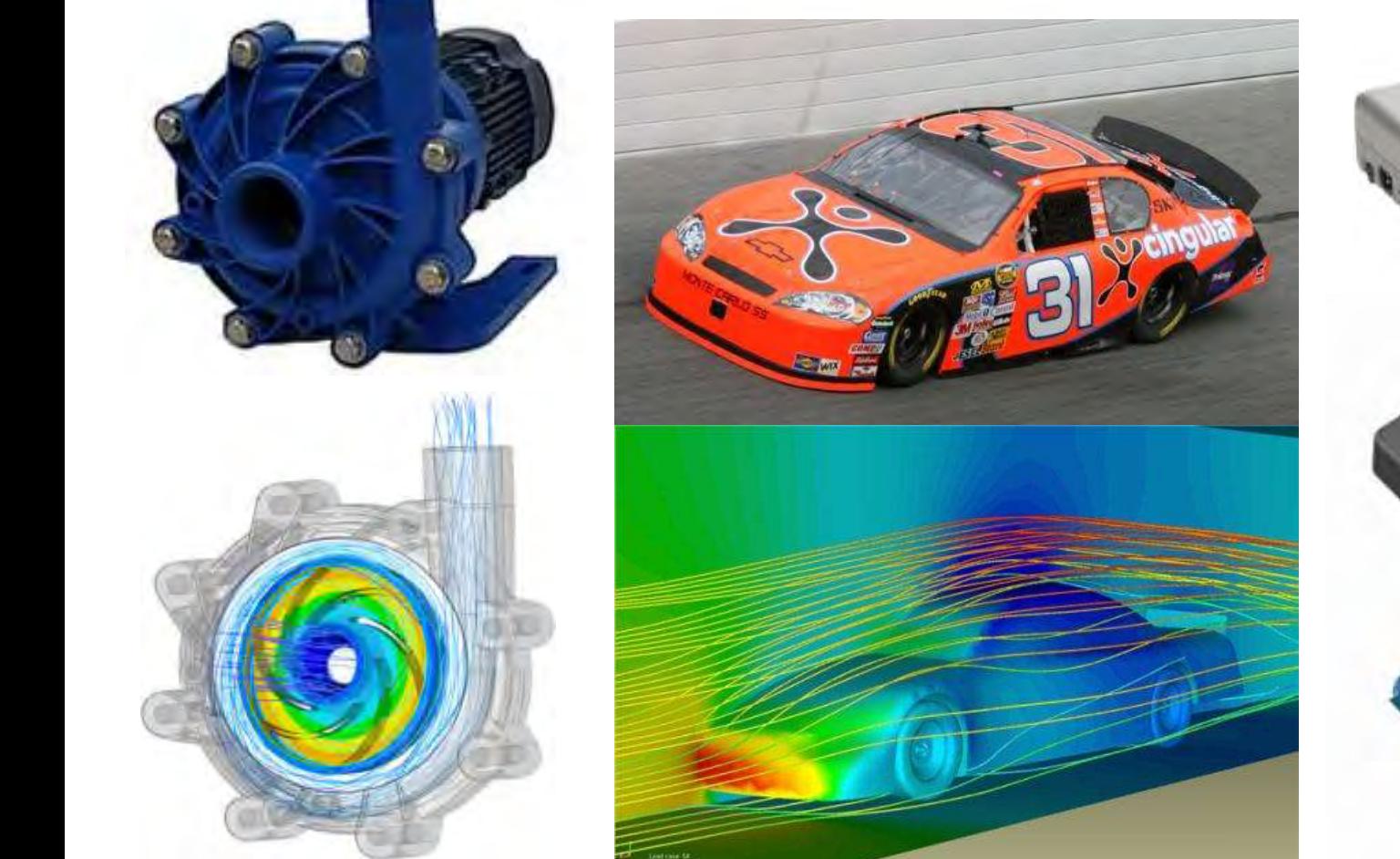

## **Testování proudění Aerodynamický tunel Tepelná zkušebna**

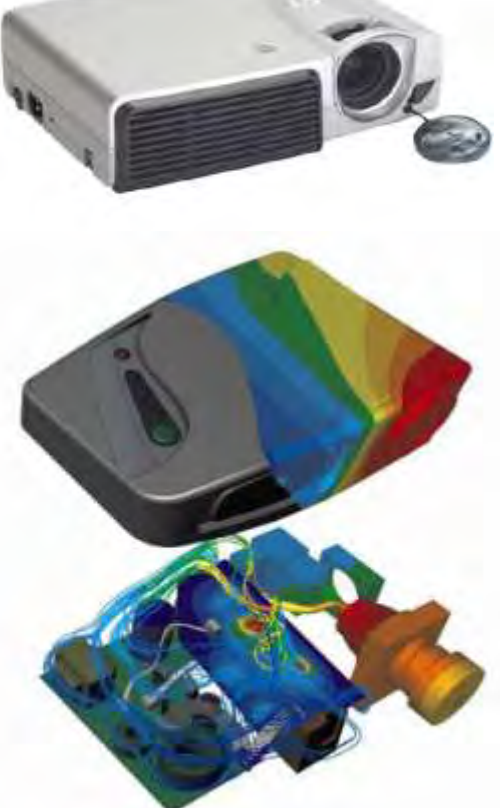

www.cadstudio.cz

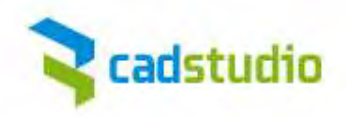

#### **Čerpadla / Ventily / Hydrodynamické-statické prvky**

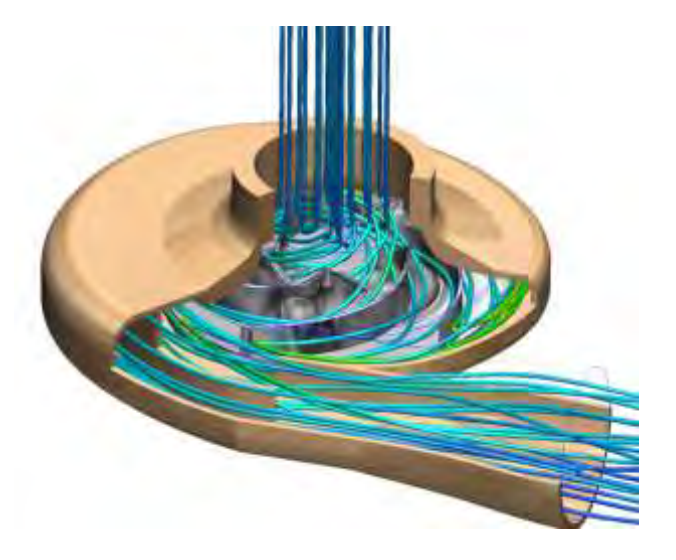

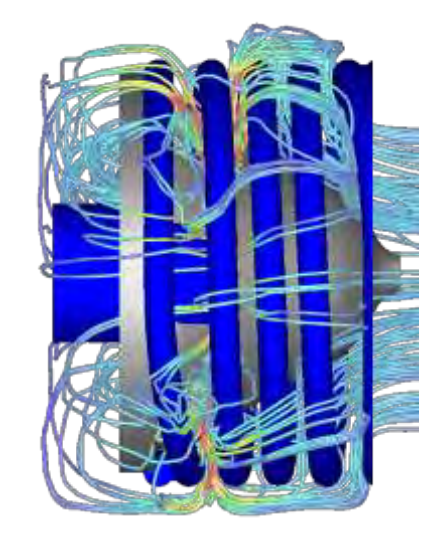

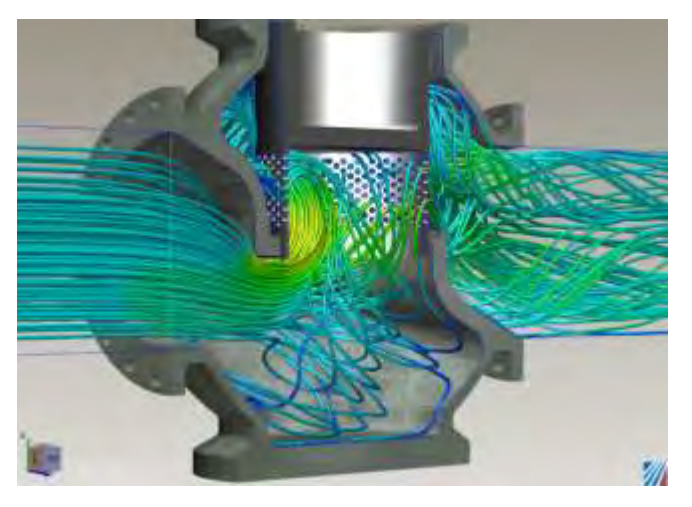

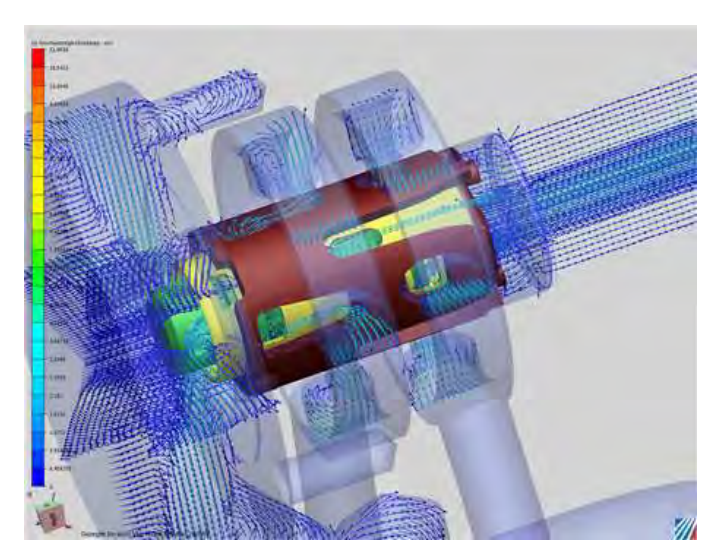

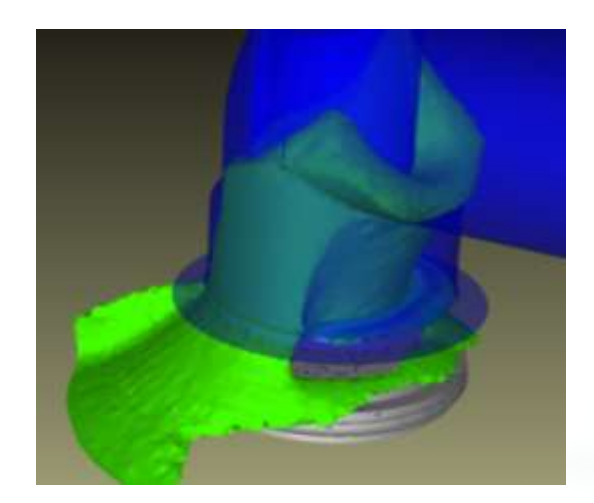

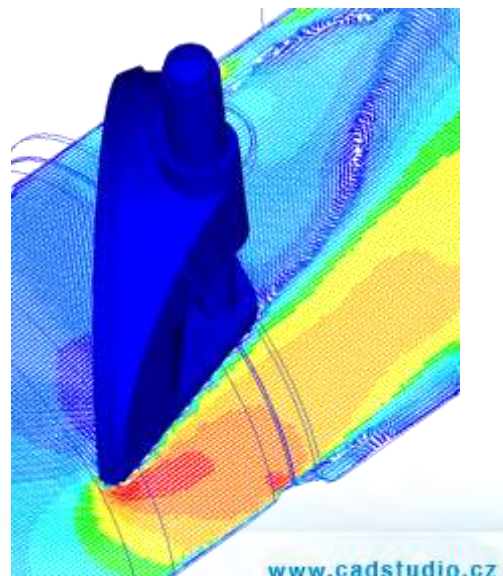

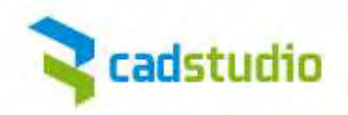

#### **Geometrická optimalizace ventilu**

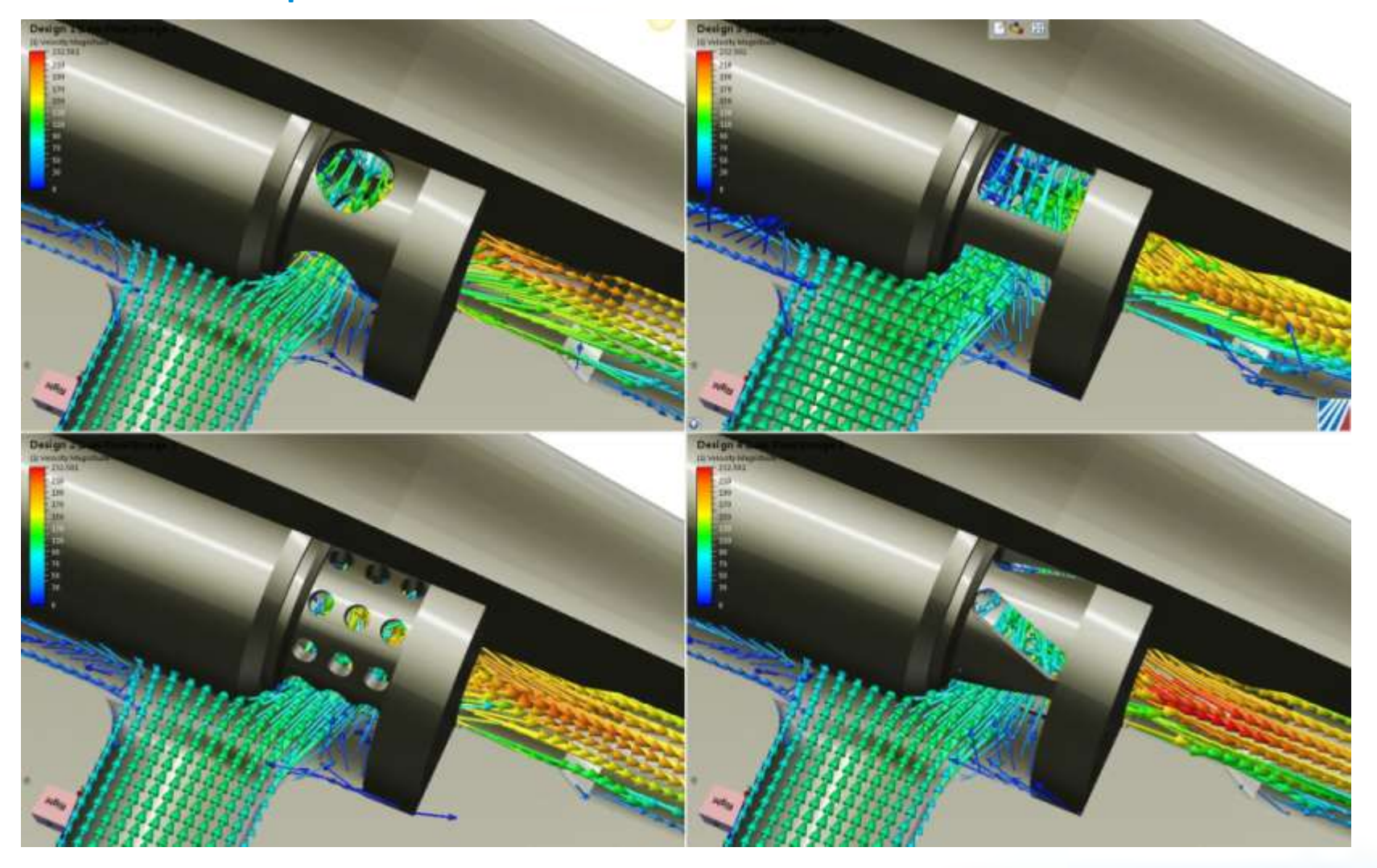

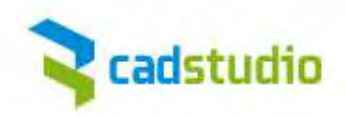

### **Automotive / Těžký průmysl**

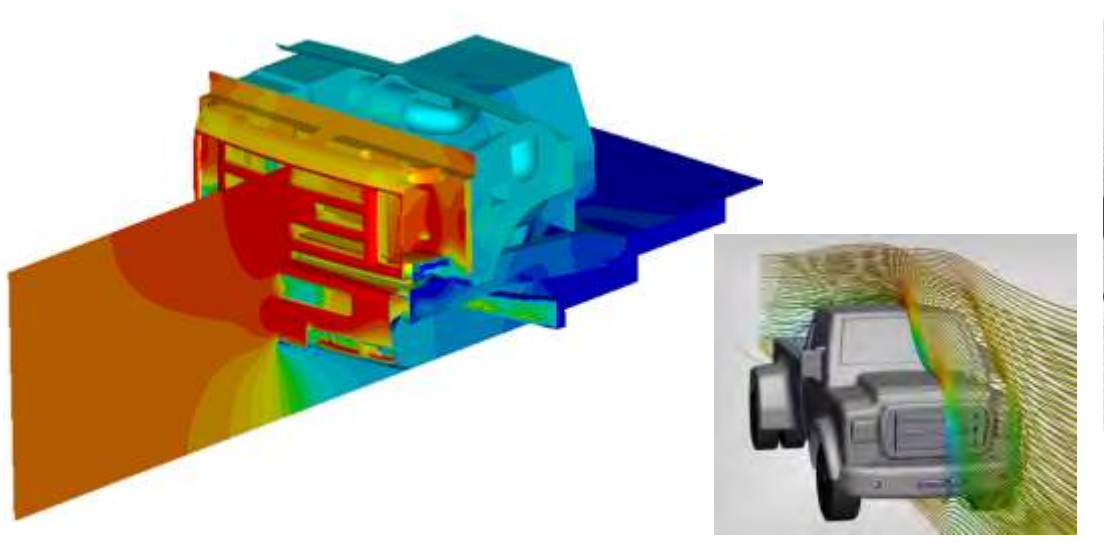

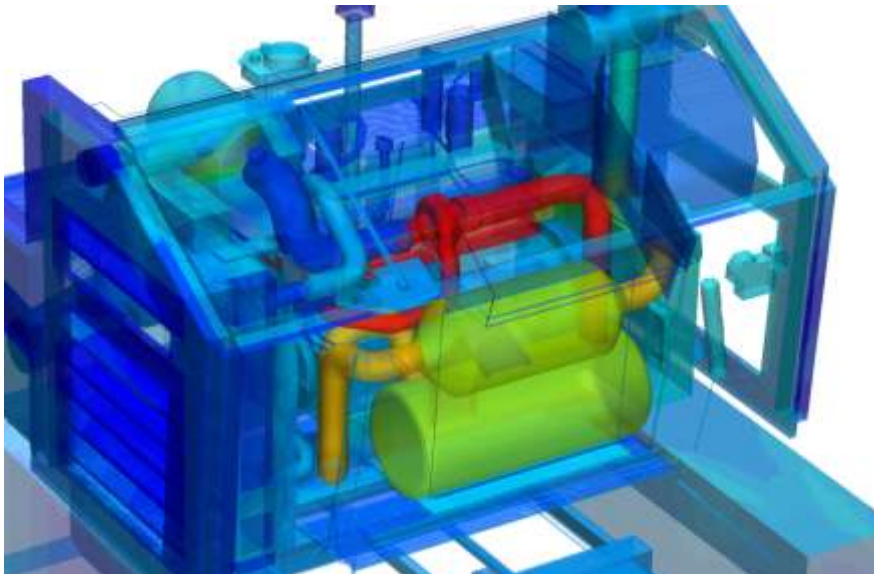

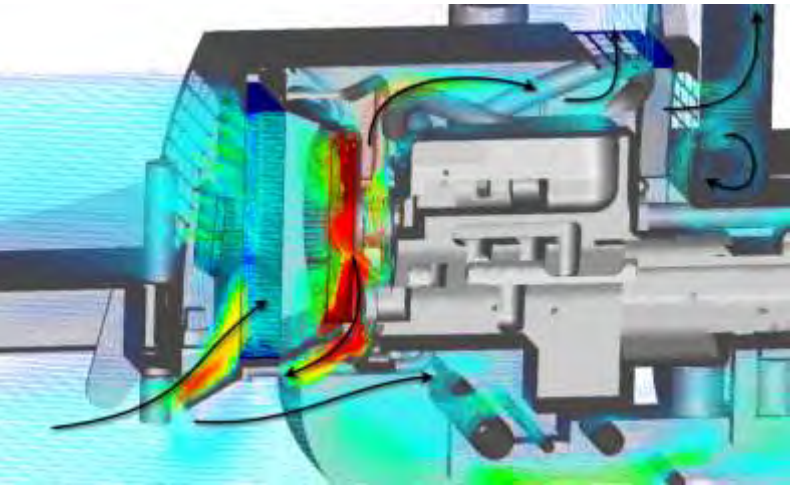

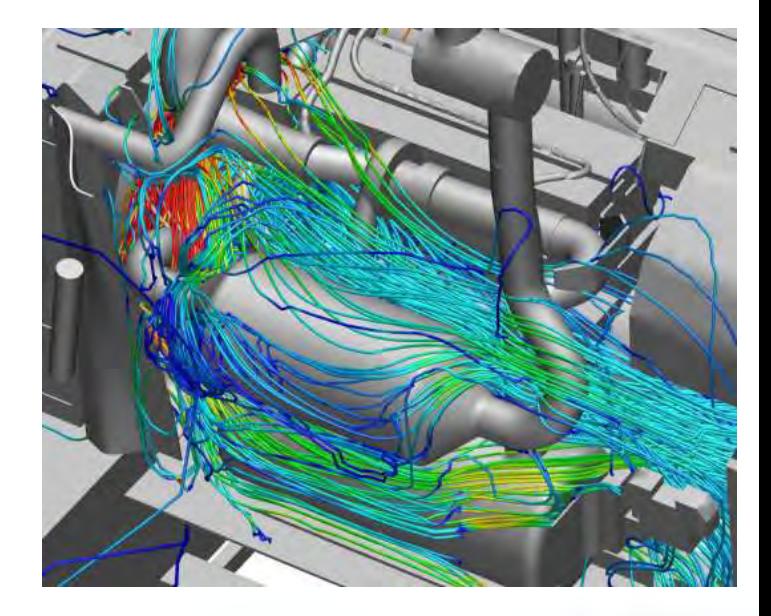

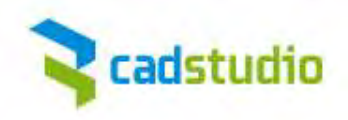

#### **Řízení teploty / Chlazení elektroniky**

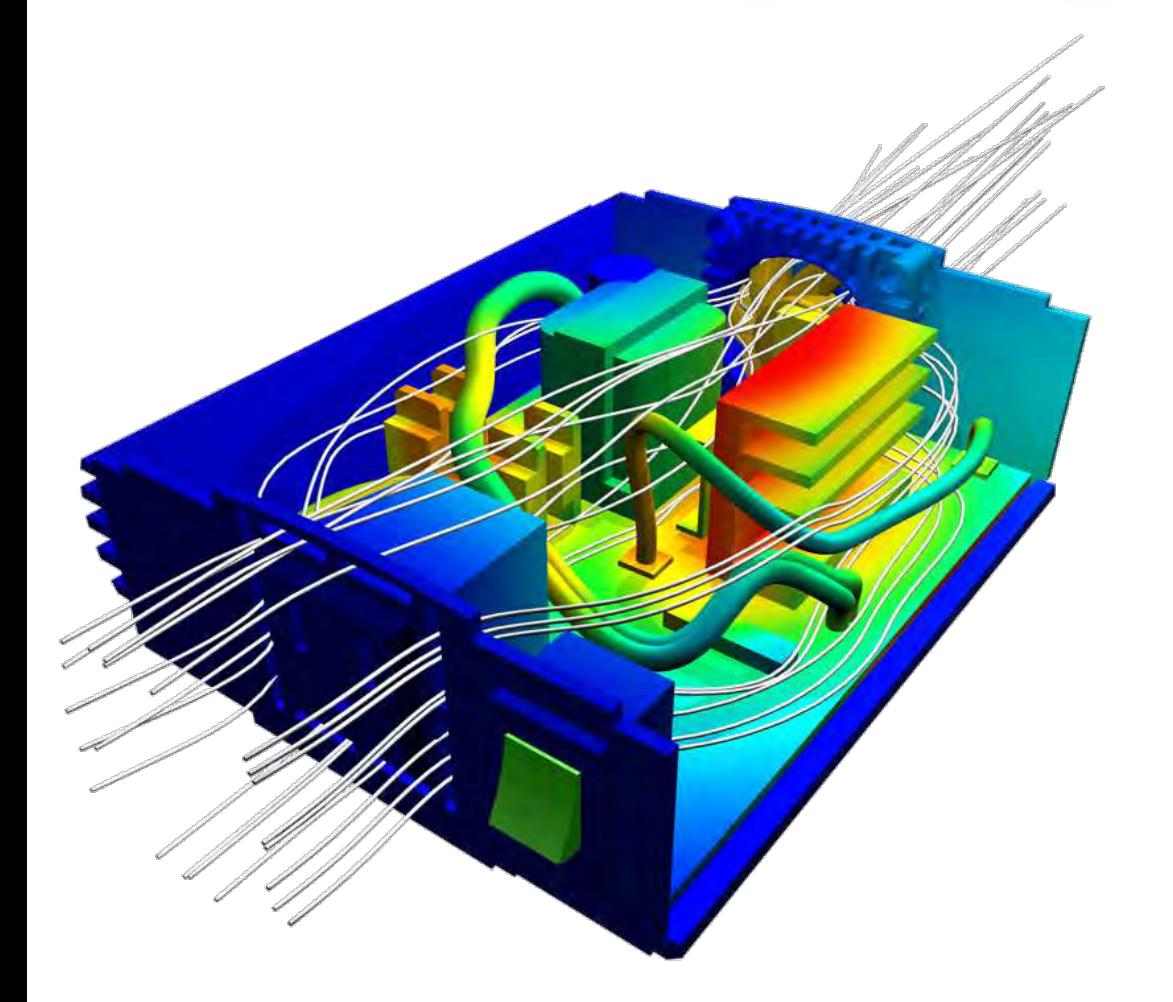

- Umístění komponentů
- Výběr chlazení
- Rozložení PCB
- Dimenzování chladičů
- $\rightarrow$  Redukování teploty
- $\rightarrow$  Energetické zefektivnění
- $\rightarrow$  Prodloužení životnosti

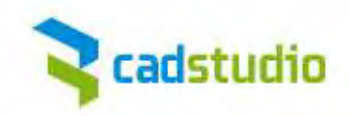

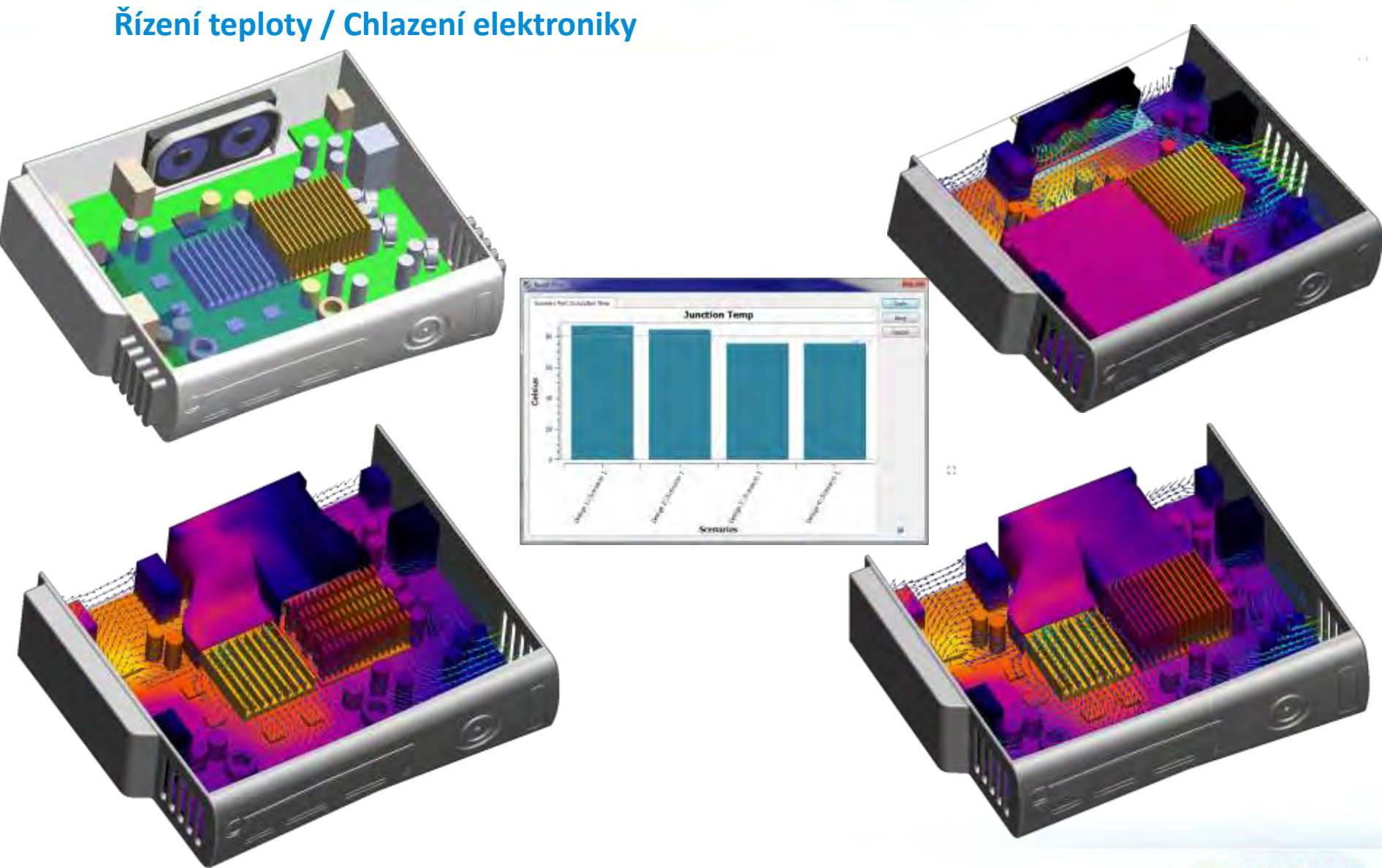

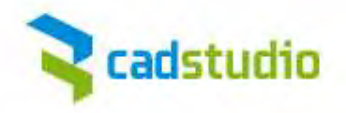

**Řízení teploty / Chlazení elektroniky**

### **Komponenty Desky / PCB Systémy**

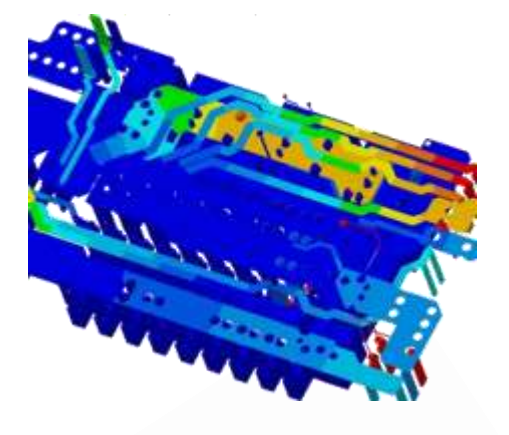

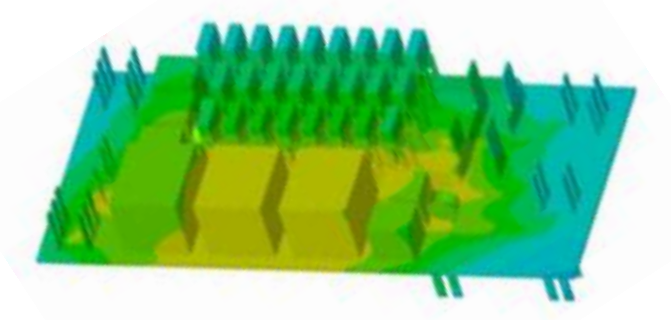

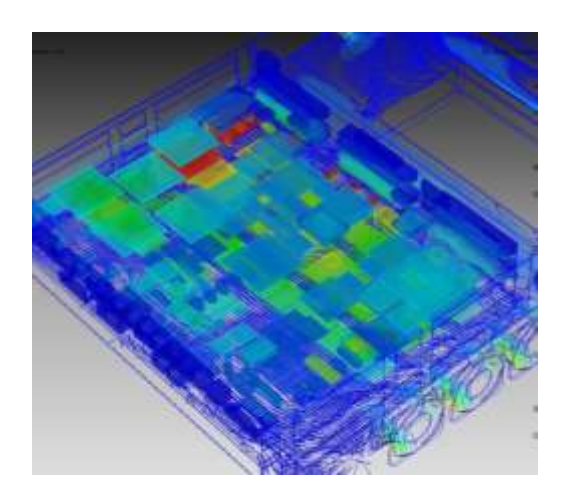

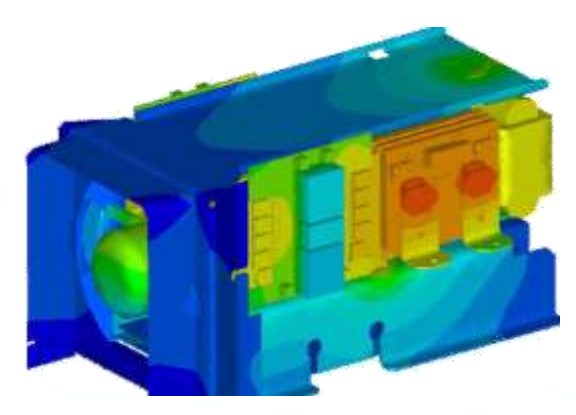

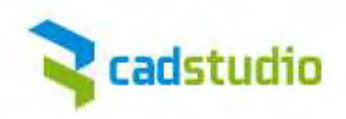

#### **Osvětlení / Světla / LED svítidla**

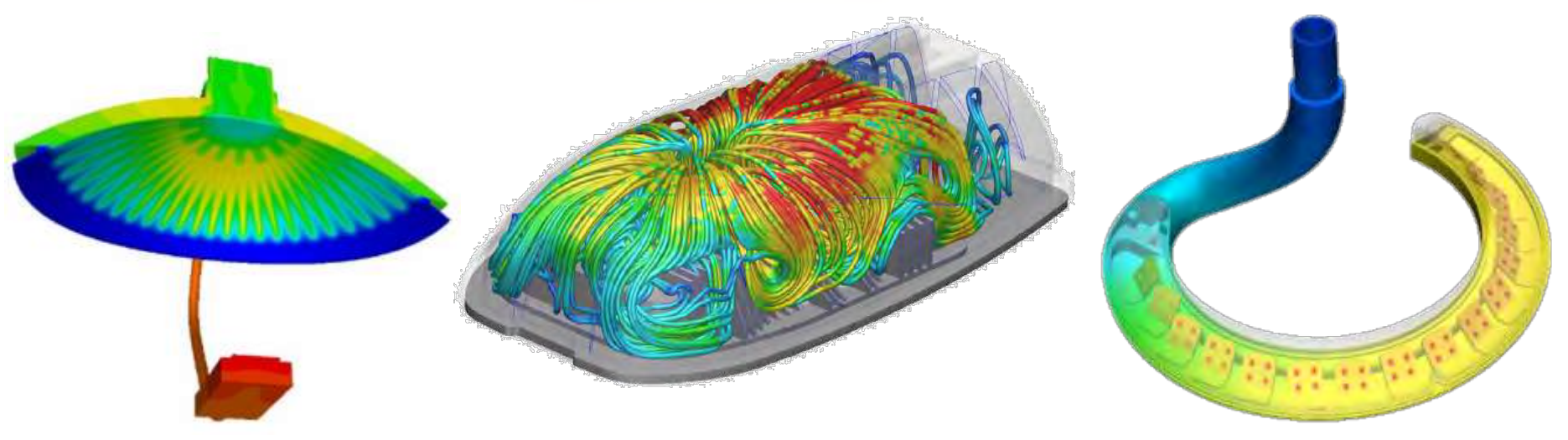

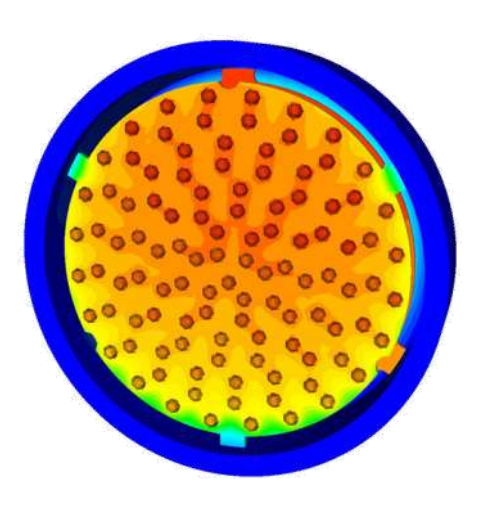

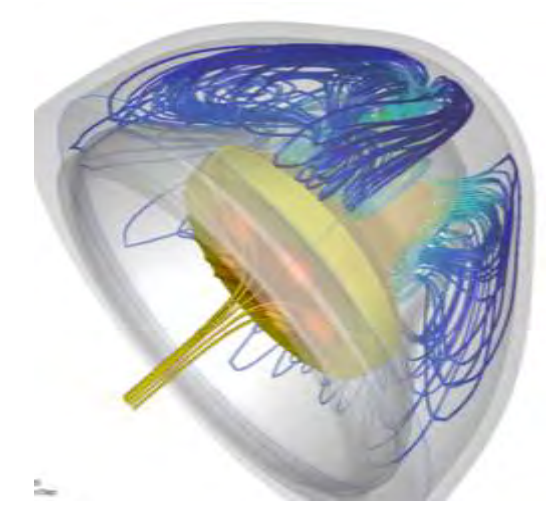

- Umístnení komponentů
- Výběr chlazení
- Rozložení PCB
- Dimenzování chladičů
- $\rightarrow$  Redukování teploty
- Energetické zefektivnění
- $\rightarrow$  Prodloužení životnosti

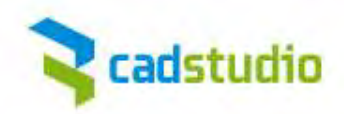

**Osvětlení / Světla LED svítidla**

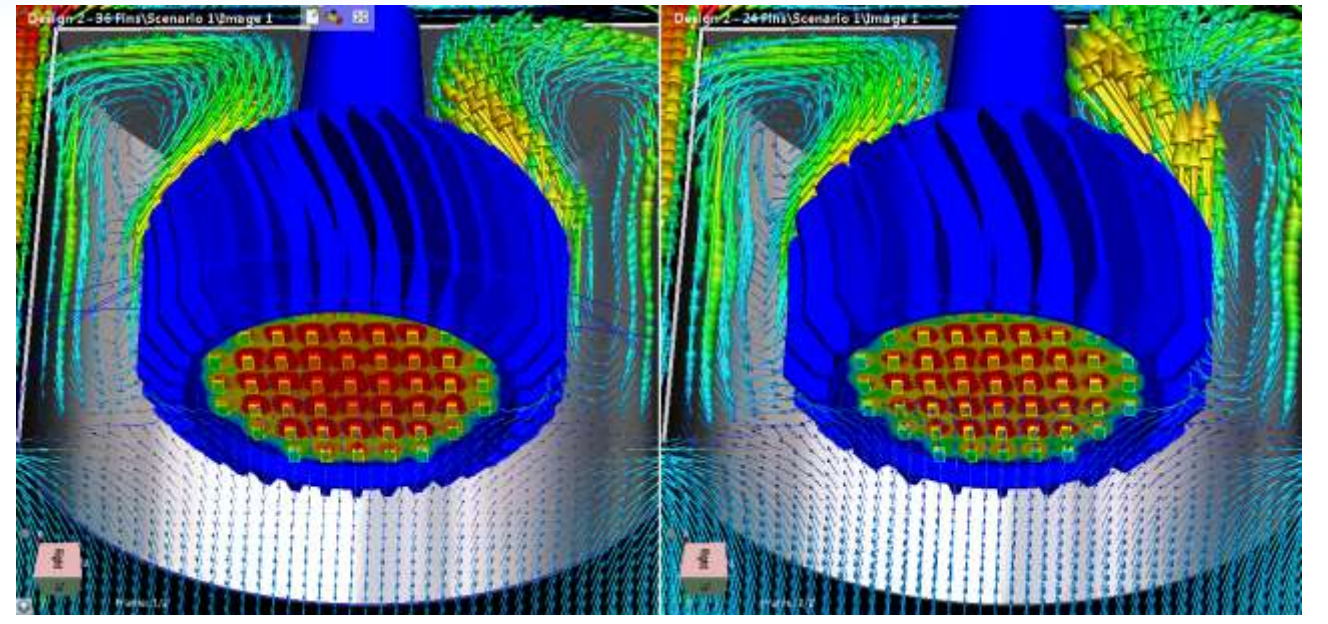

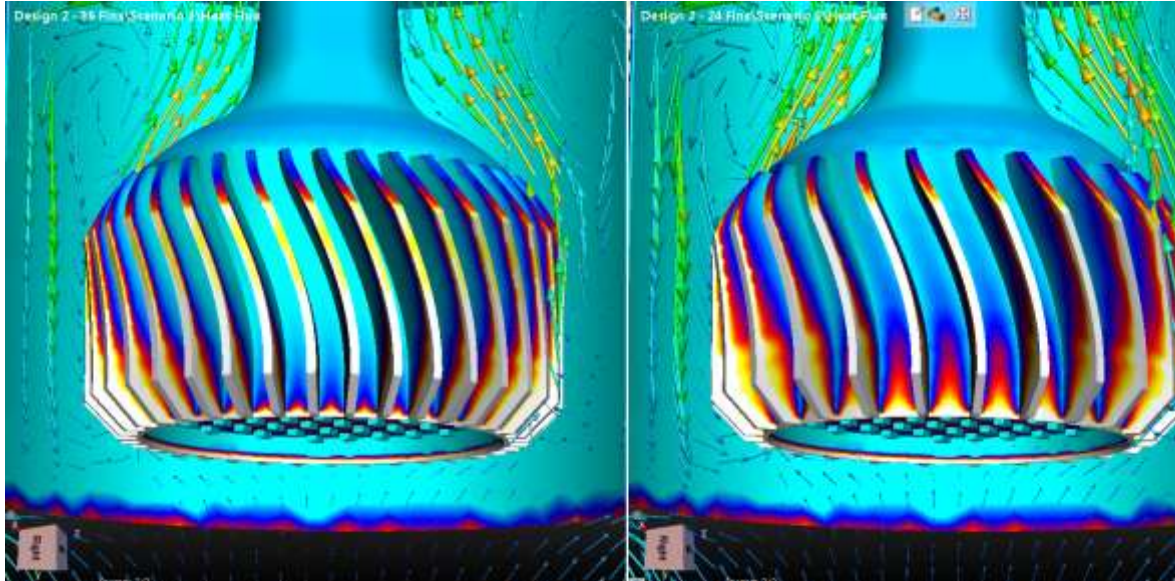

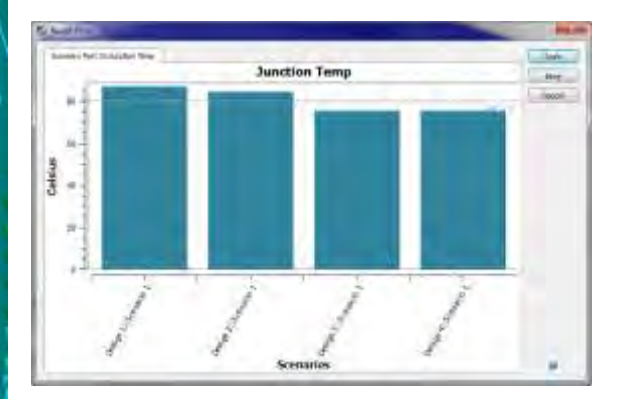

www.cadstudio.cz

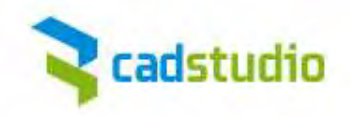

#### **Architektura / Stavebnictví**

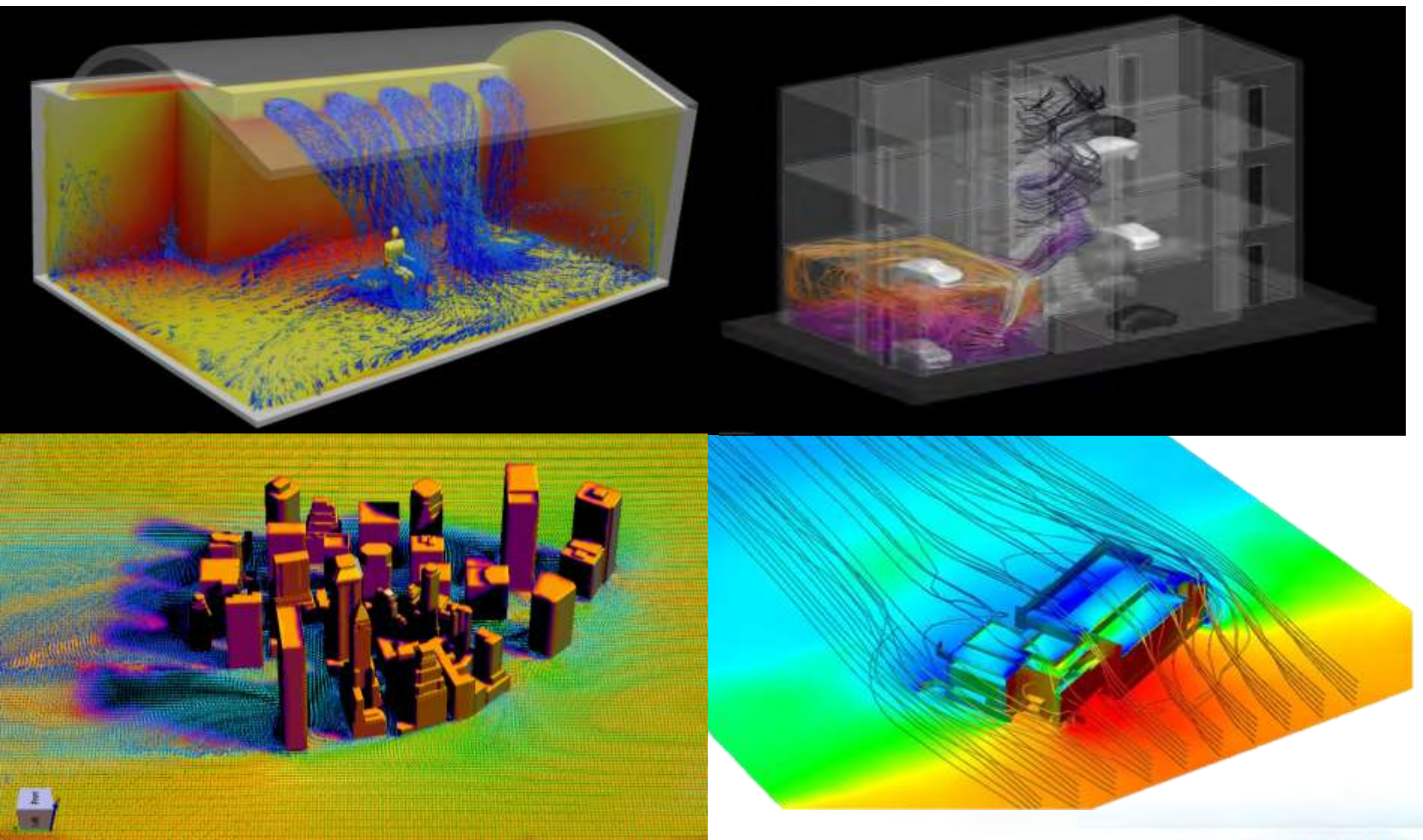

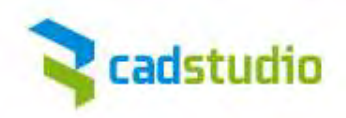

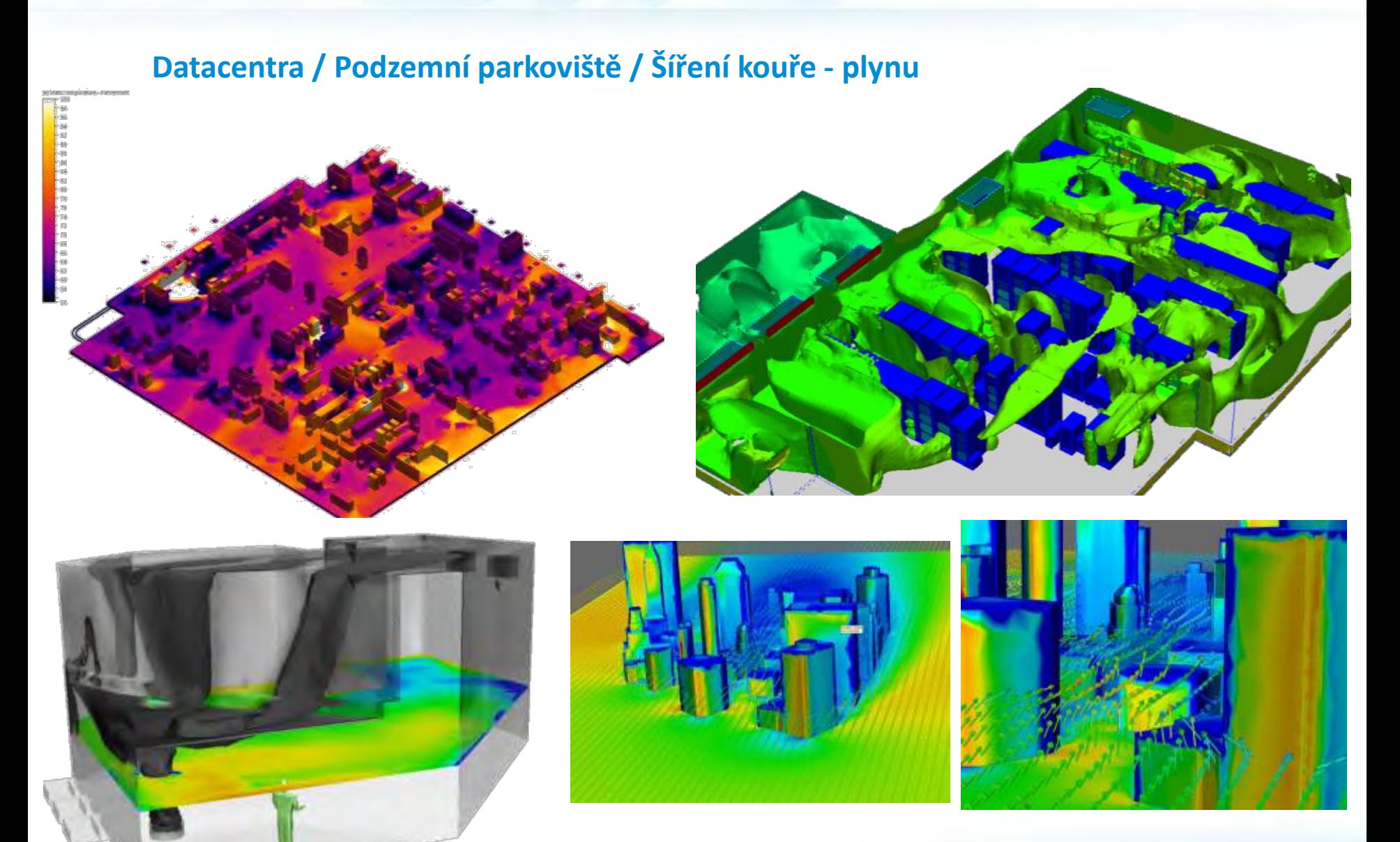

## **Autodesk Simulation CFD 2012**

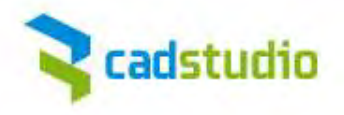

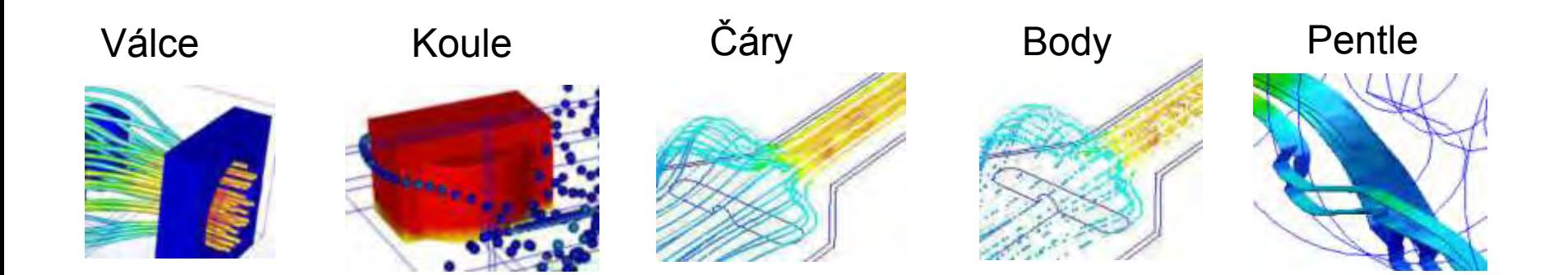

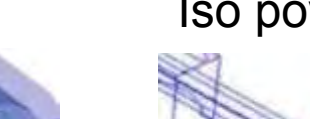

Komety **Iso povrchy** 

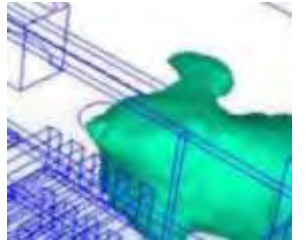

... a mnoho dalších možností zobrazení postprocesu v statické nebo dynamické podobě pro optimální vizualizaci výsledků analýz.

#### **5 důvodů proč používat Simulation CFD 2012**  cadstudio

## **1. Simulace jedním kliknutím**

- funkčnost
- automatizace
- intuitivní pracovní postup a snadné ovládání

### **2. Automatizace návrhových studií**

- šablony návrhových studií
- návrhové studie s více scénáři z CAD prostředí

## **3. Vzdálená řešení & mobilní upozornění**

- využití možnosti existujícího hardware ve vaší síti
- rozdělení vytížení na více pracovních stanic s upozorněním SMS/e-mailem po dokončení

## **4. Týmové prostředí**

- pracovní postup a spolupráce přímo zahrnuje více členů týmu na každém projektu
- výkonný 3D prohlížeč Autodesk Simulation CFD Viewer 2012 pro sdílení výsledků

## **5. Rozhodovací centrum**

- řízení parametrů návrhu
- sledování kritických hodnot

## **Licence Autodesk Simulation CFD 2012**

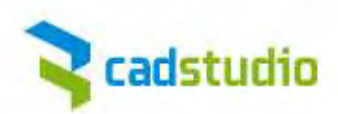

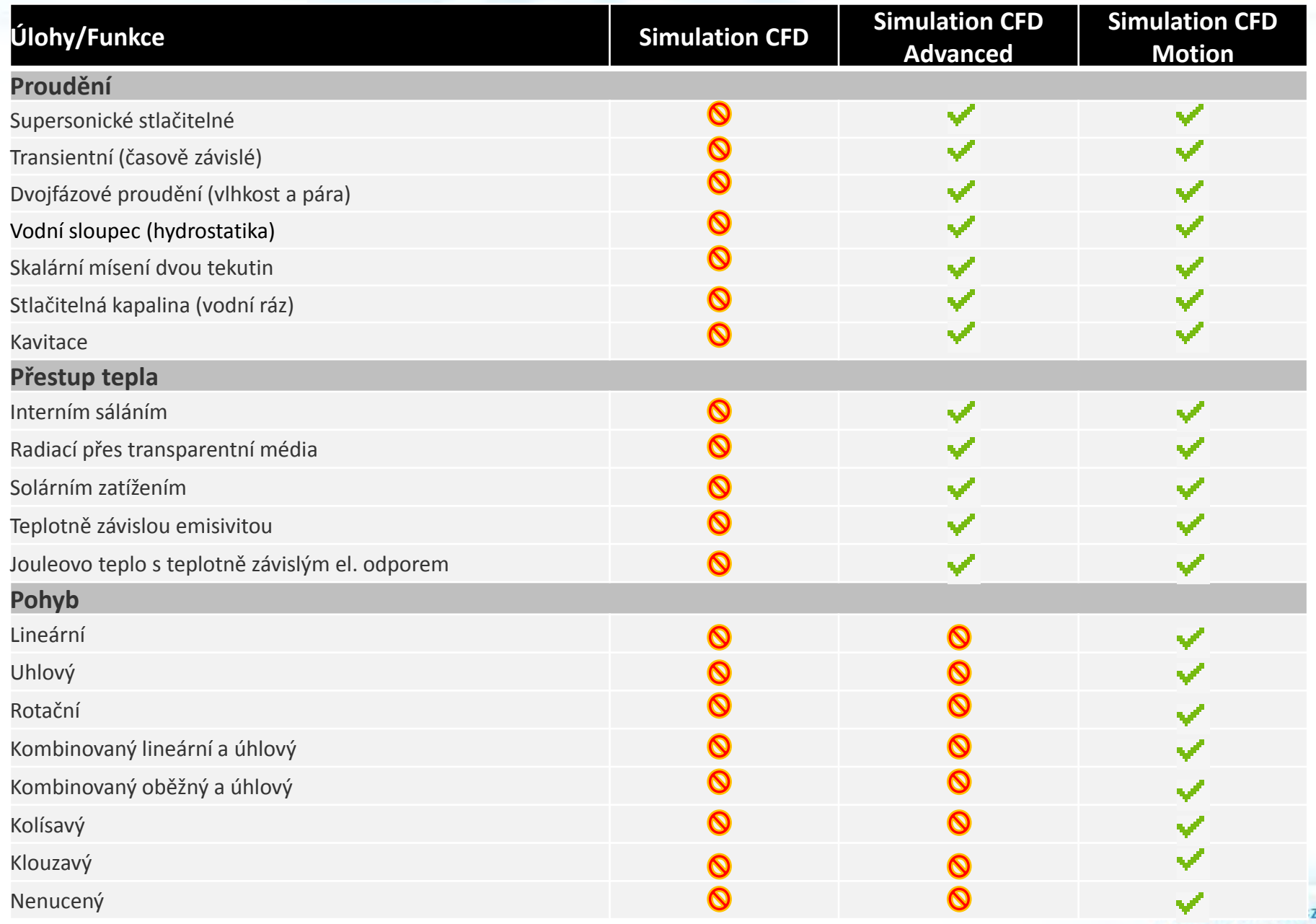

**Požadavky Autodesk Simulation CFD 2012**

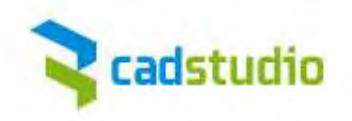

#### **OS podpora:**

- Windows XP 32-bit a 64-bit
- Windows Vista 32-bit a 64-bit
- Windows 7 32-bit a 64-bit

#### **CAD podpora:**

- Autodesk Inventor 2010 2012
- CATIA V5 R17, R18 a R19
- CoCreate Modeling 2008 a 2009
- Pro/ENGINEER Wildfire 2, 3, 4 a 5
- Revit 2010 2012
- Siemens NX 5, 6 a 7
- SolidWorks 2009 a 2010
- Solid Edge ST a ST2
- SpaceClaim 2009 a 2009+
- Parasolid, ACIS

#### **Minimální systémové požadavky:**

- Intel/AMD 2 GHz, 4 GB RAM, 2 GB HDD pro instalaci, 512 MB DRAM (OpenGL- graf. karta)
- Podpora HPC (high-performance computing) distribuované síťové výpočty (Microsoft MPI)

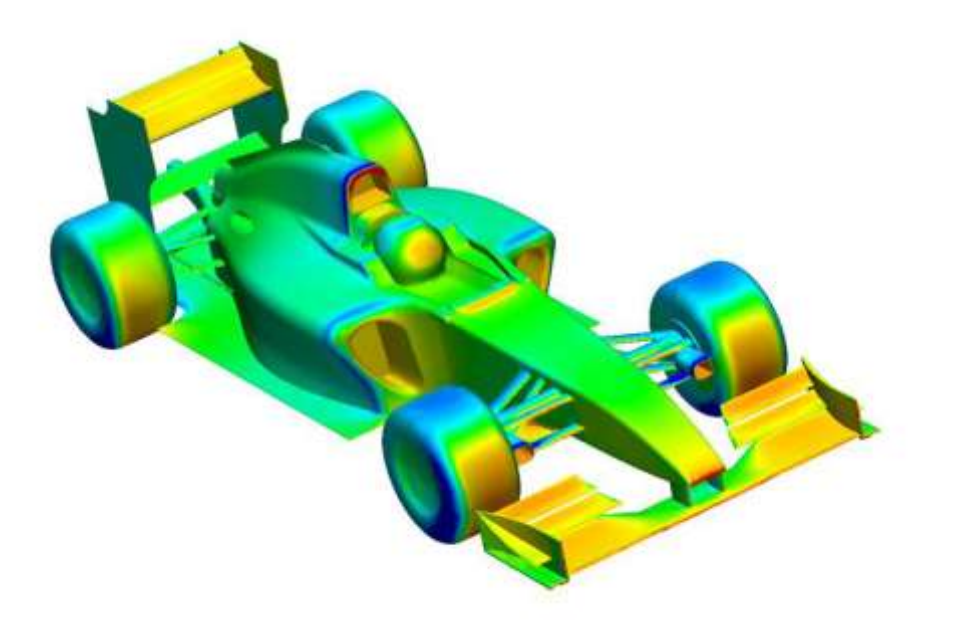

## **Autodesk Simulation CFD 2012**

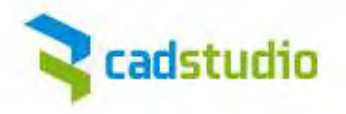

# **Otázky?**

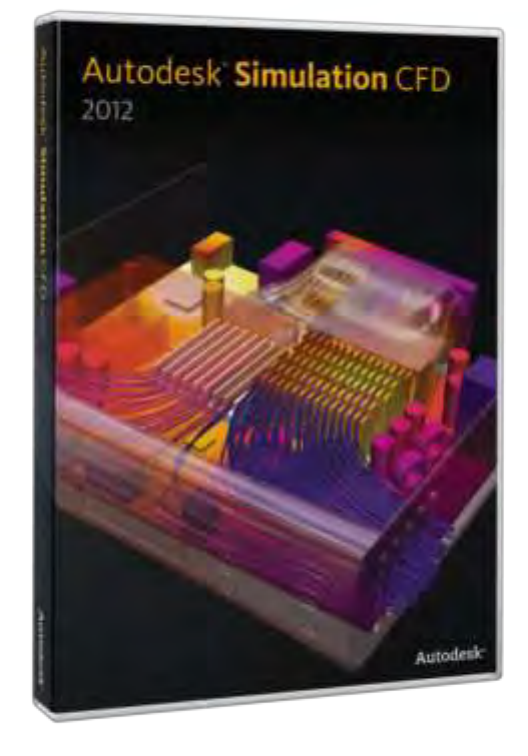

## **Kontakty:**

Petr Fischer [petr.fischer@cadstudio.cz](mailto:petr.fischer@cadstudio.cz) 841 111 124

Martin Sás [martin.sas@cadstudio.cz](mailto:Martin.sas@cadstudio.cz)

nebo svého obchodníka

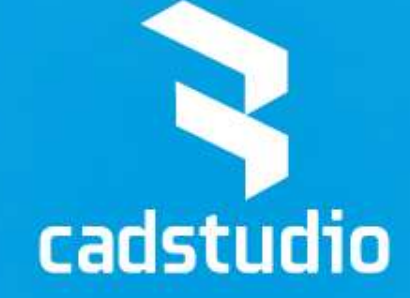

**CAD Studio a.s.**

tel. +420 841 111 124 info@cadstudio.cz www.cadstudio.cz – www.cadforum.cz